# 教學醫院教學費用補助計畫量性指標**-**系統操作說明**(2013)**

緯創軟體

**Wistron Information Technology & Services Inc.Abbr.: Wistron ITS or WITS**

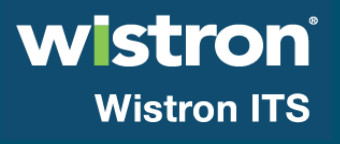

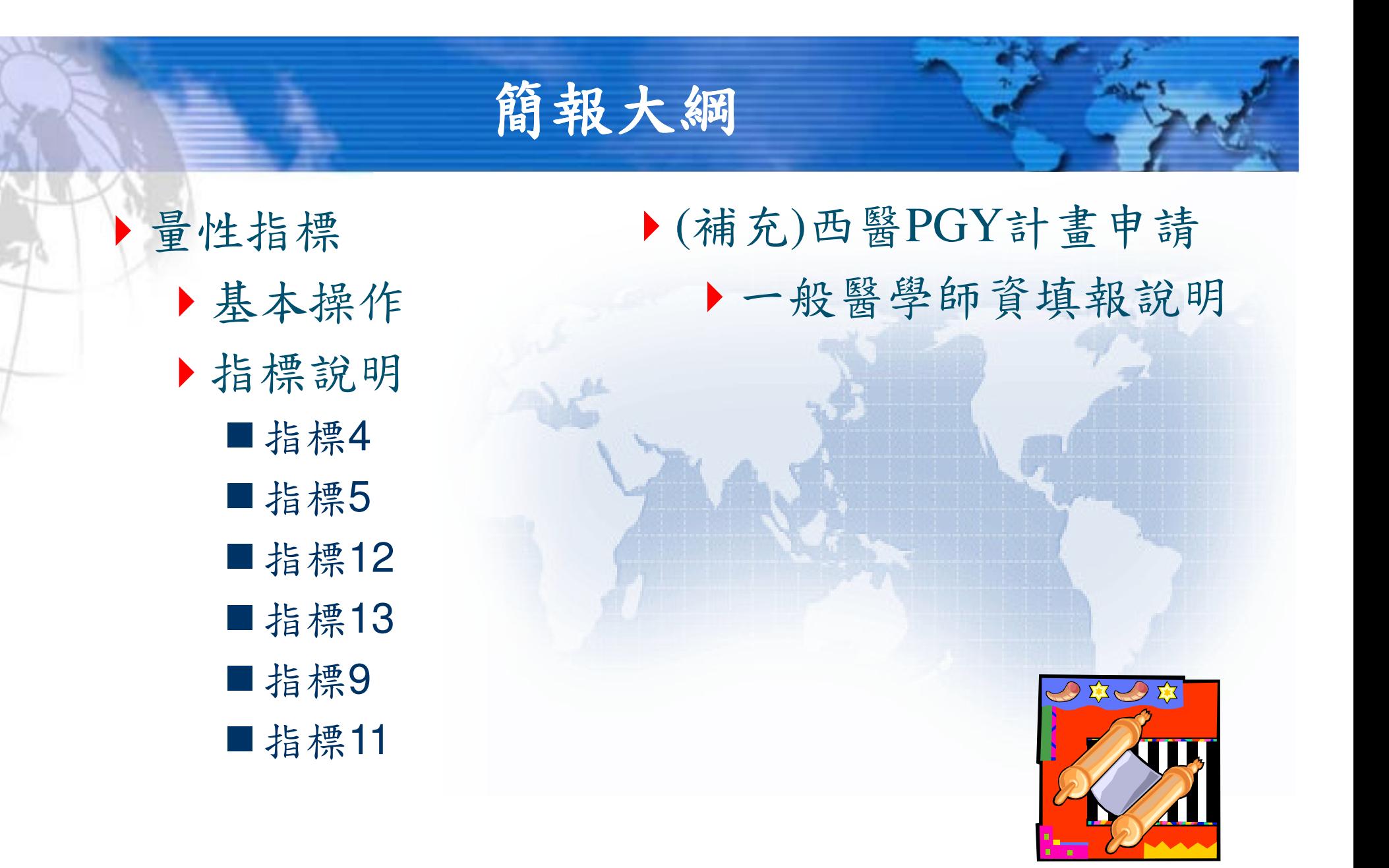

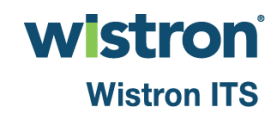

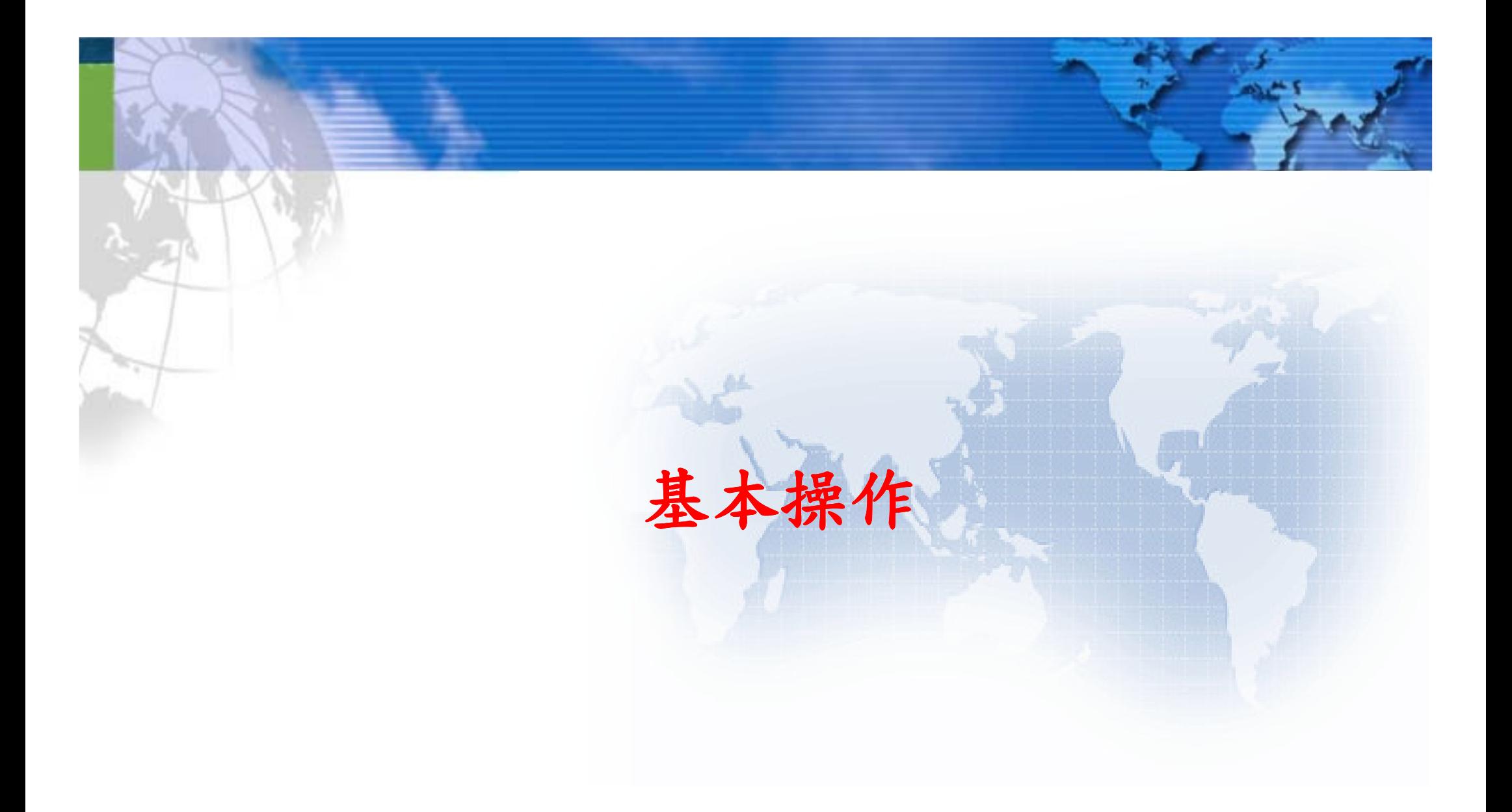

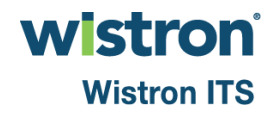

# **102**年度指標清單

### 開放起日: YYMMDD 開放迄日: YYMMDD

### 量性指標參數(S1,S2,S4,S6,S7)舉例說明

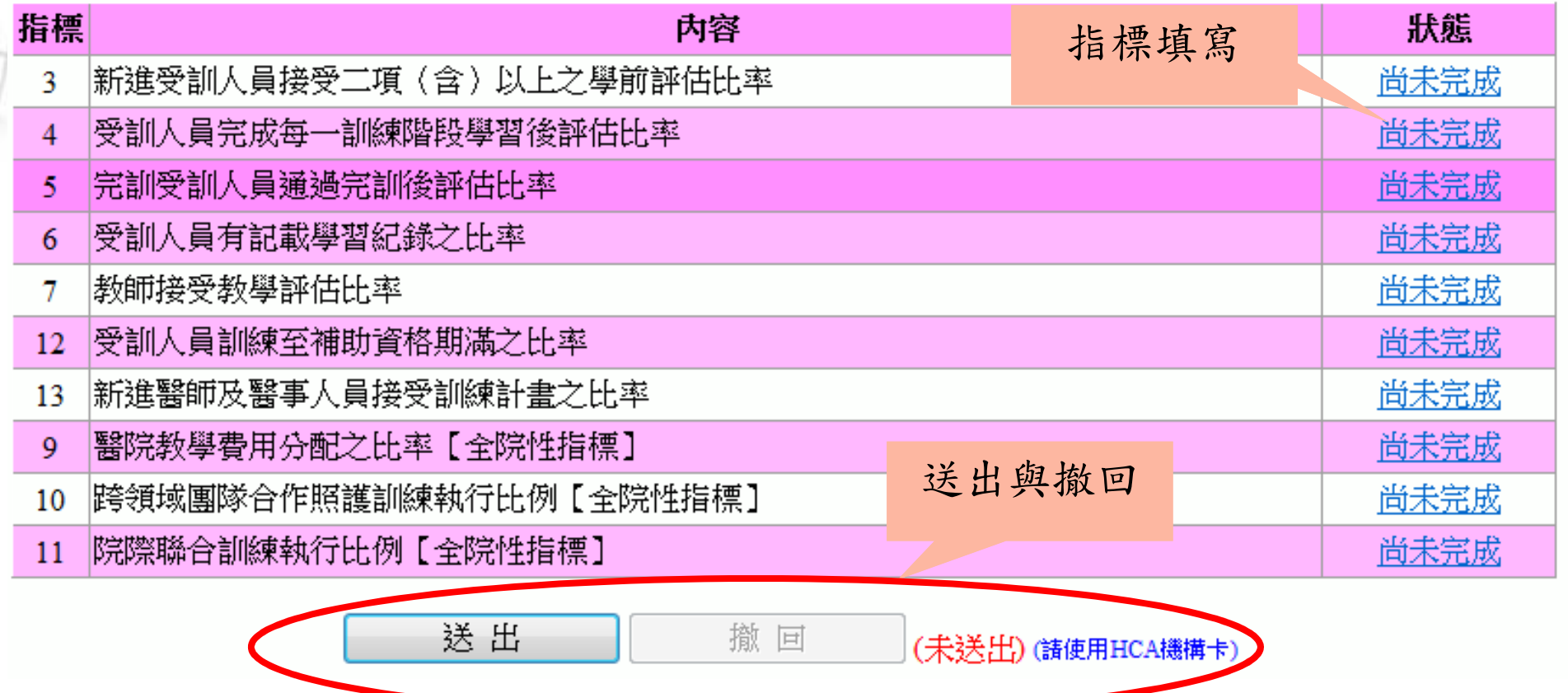

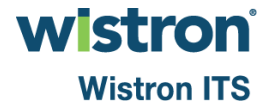

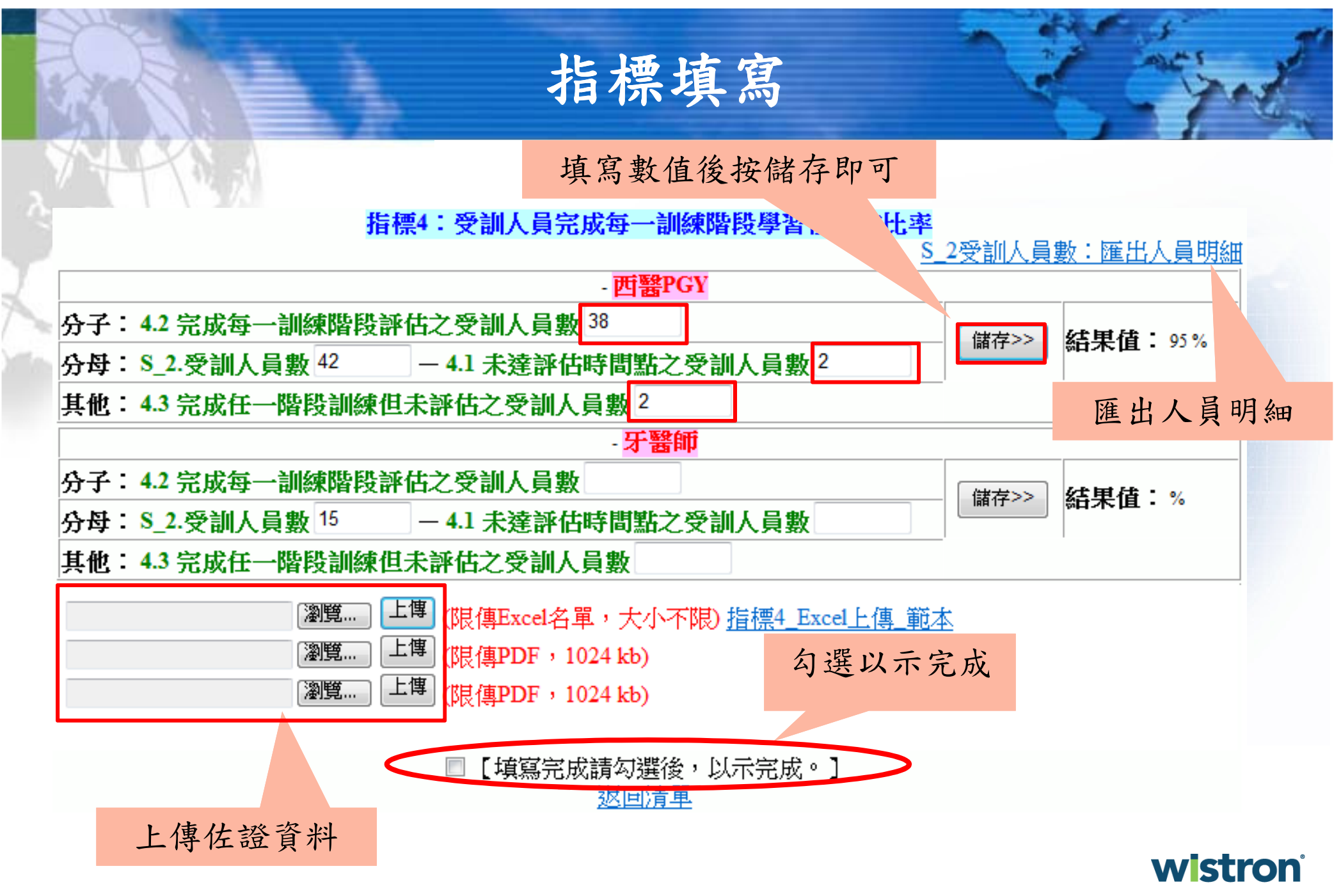

**Wistron ITS** 

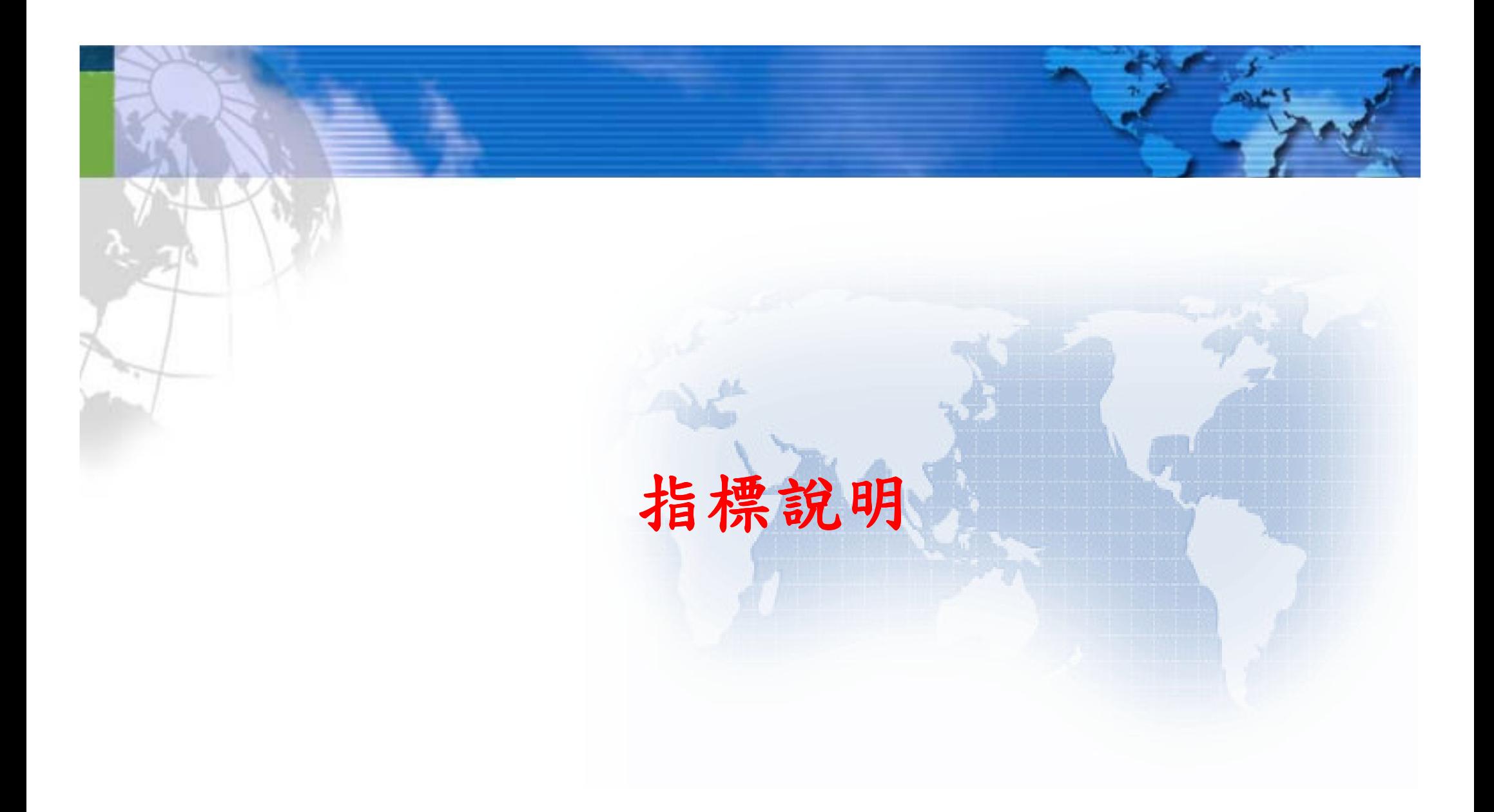

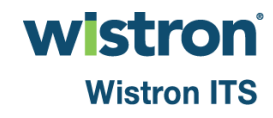

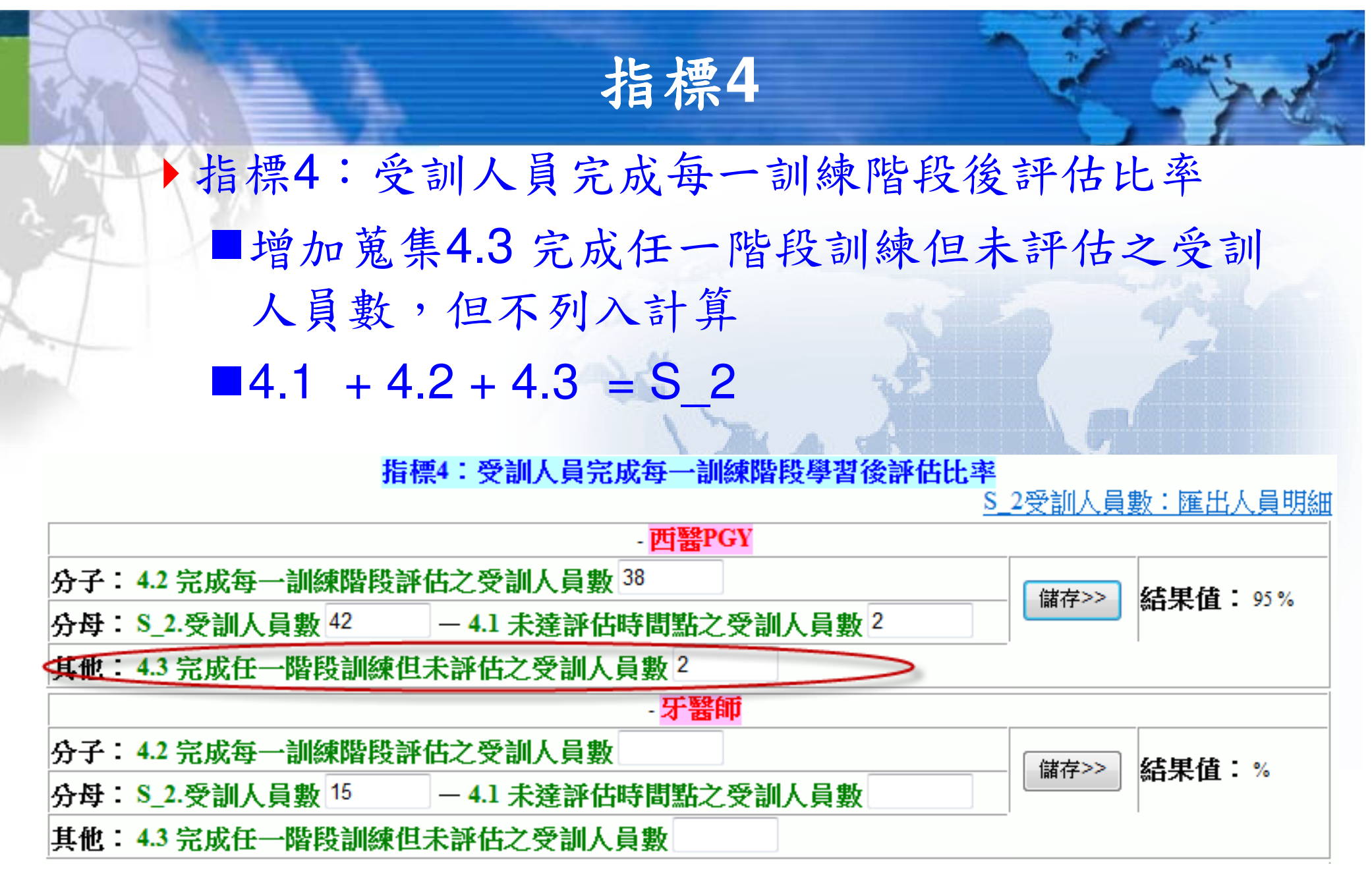

wistron® **Wistron ITS** 

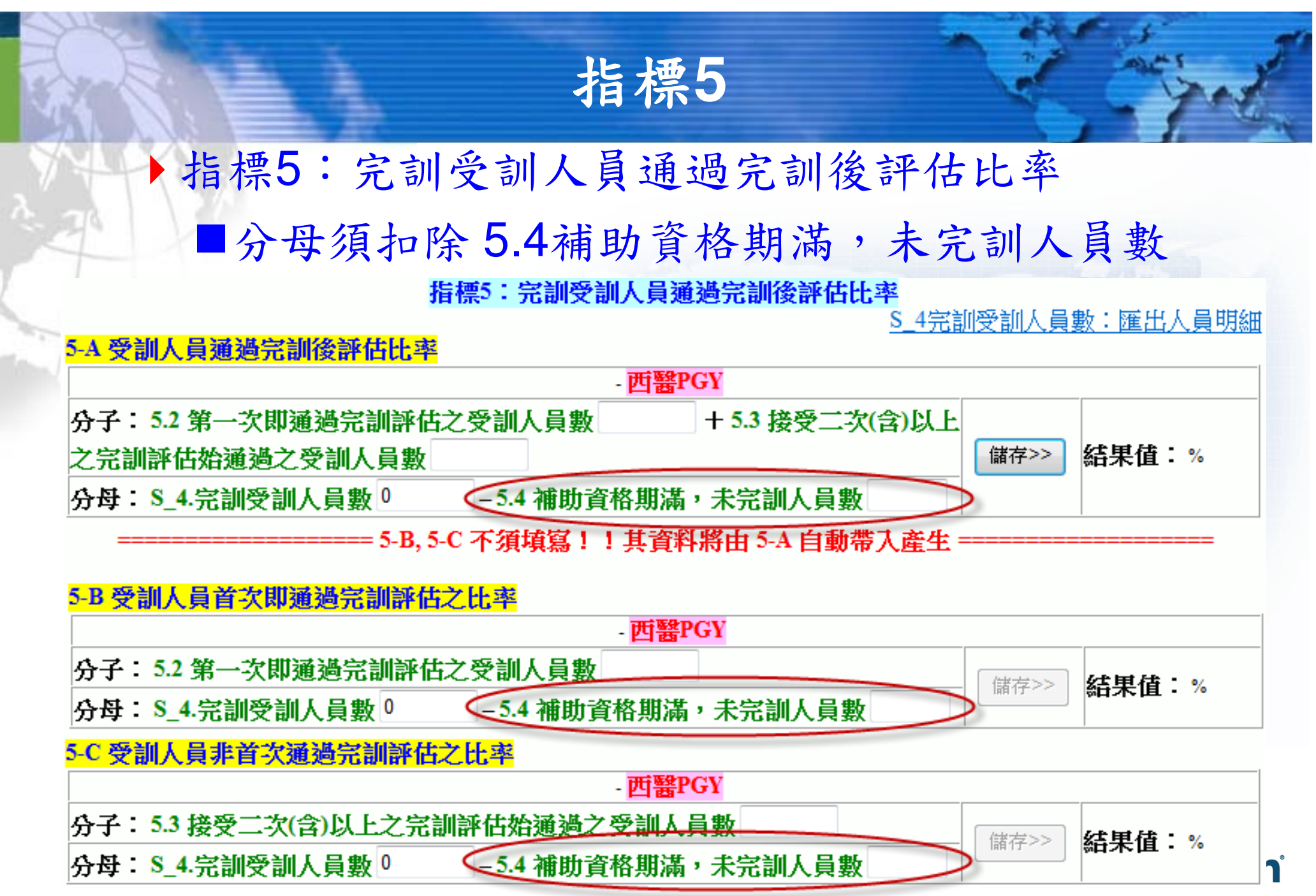

**Wistron ITS** 

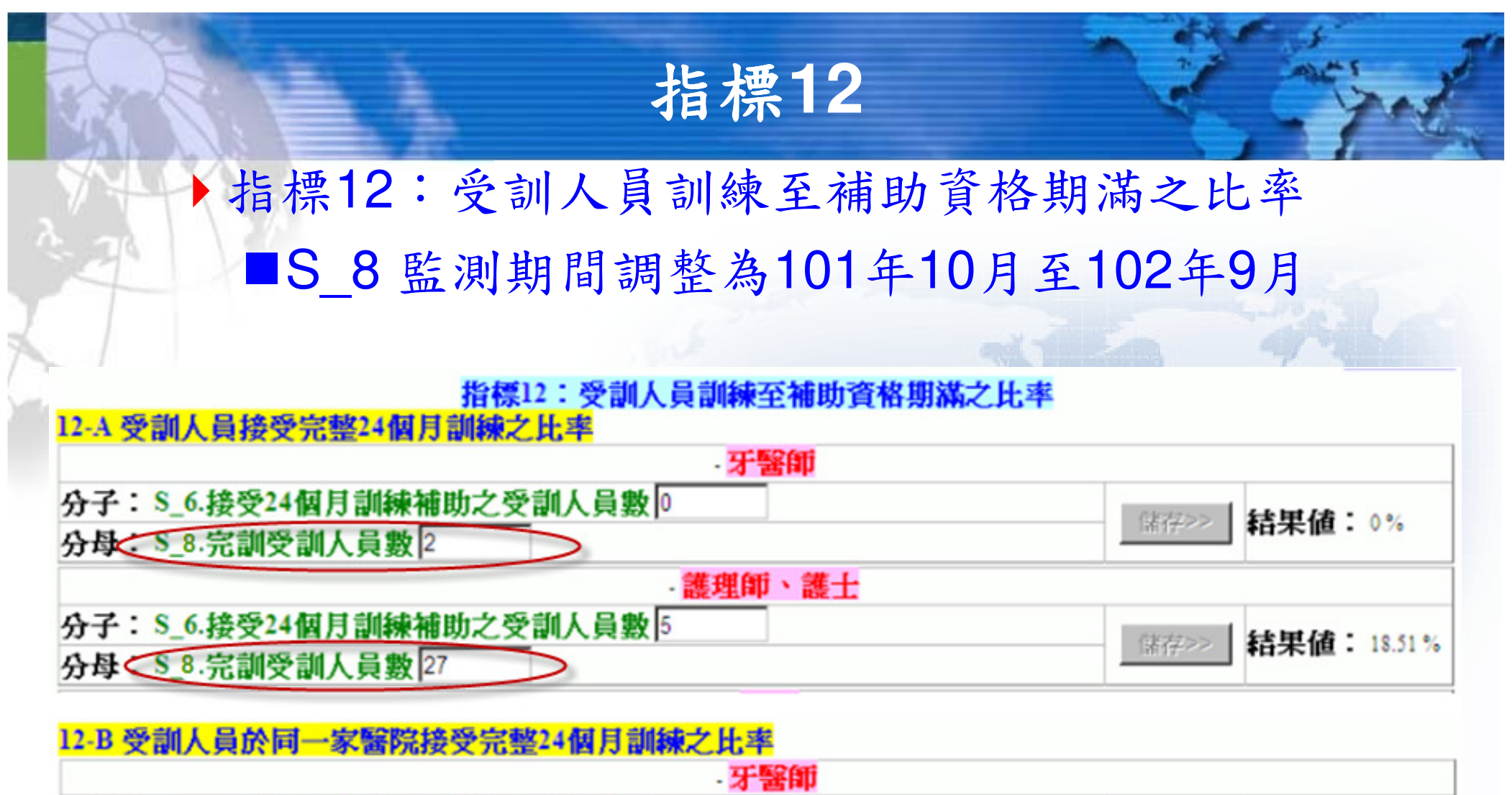

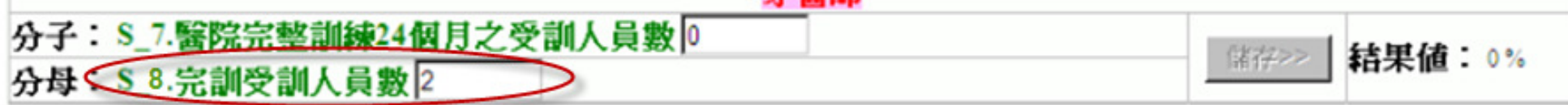

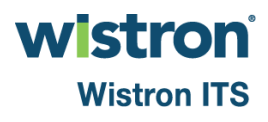

# 指標**13**

指標13:新進醫師及醫事人員接受訓練計畫之比率

■S\_9 新進受訓人員數→含西醫師專科醫師補助人數

■13-B,C 須扣除13.3非當年度執登之新進受訓人員數

#### 指標13:新進醫師及醫事人員接受訓練計畫之比率

※新增補充說明:

13.1新進醫師、醫事人員數:未領證之本年度醫師若於7月、8月及9月進入醫院訓練,亦可納入計算。 S 1新進受訓人員數:匯出人員明細

### 13-A 新進醫師及醫事人員具有補助資格之比率

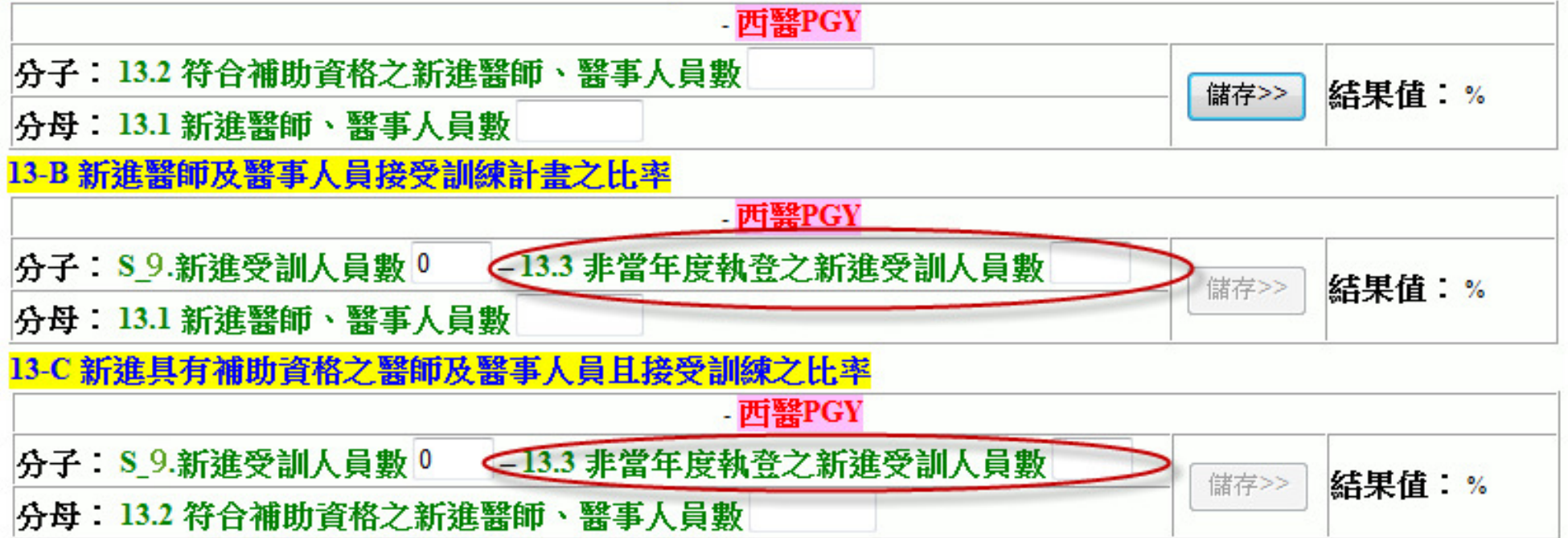

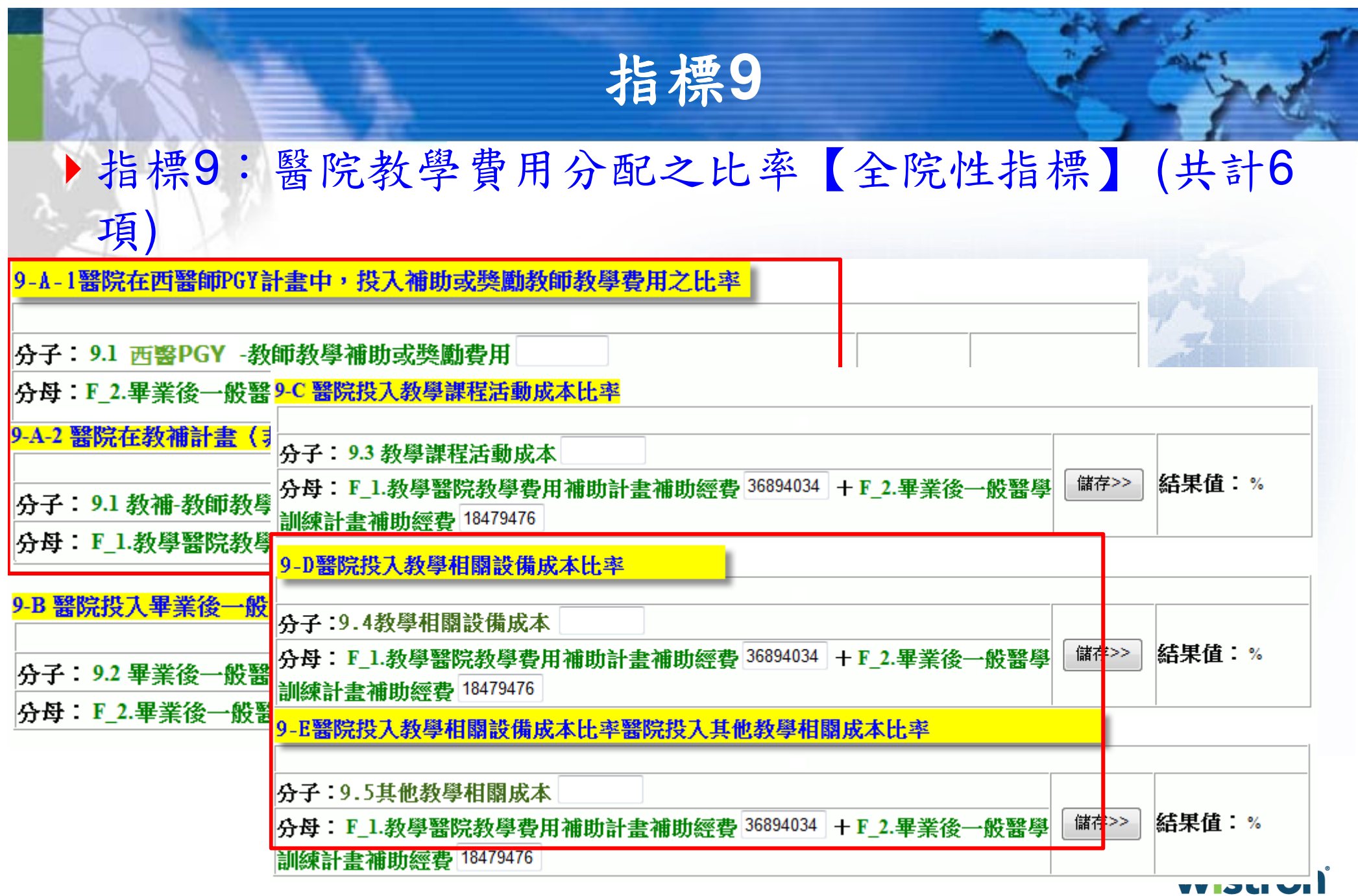

**Wistron ITS** 

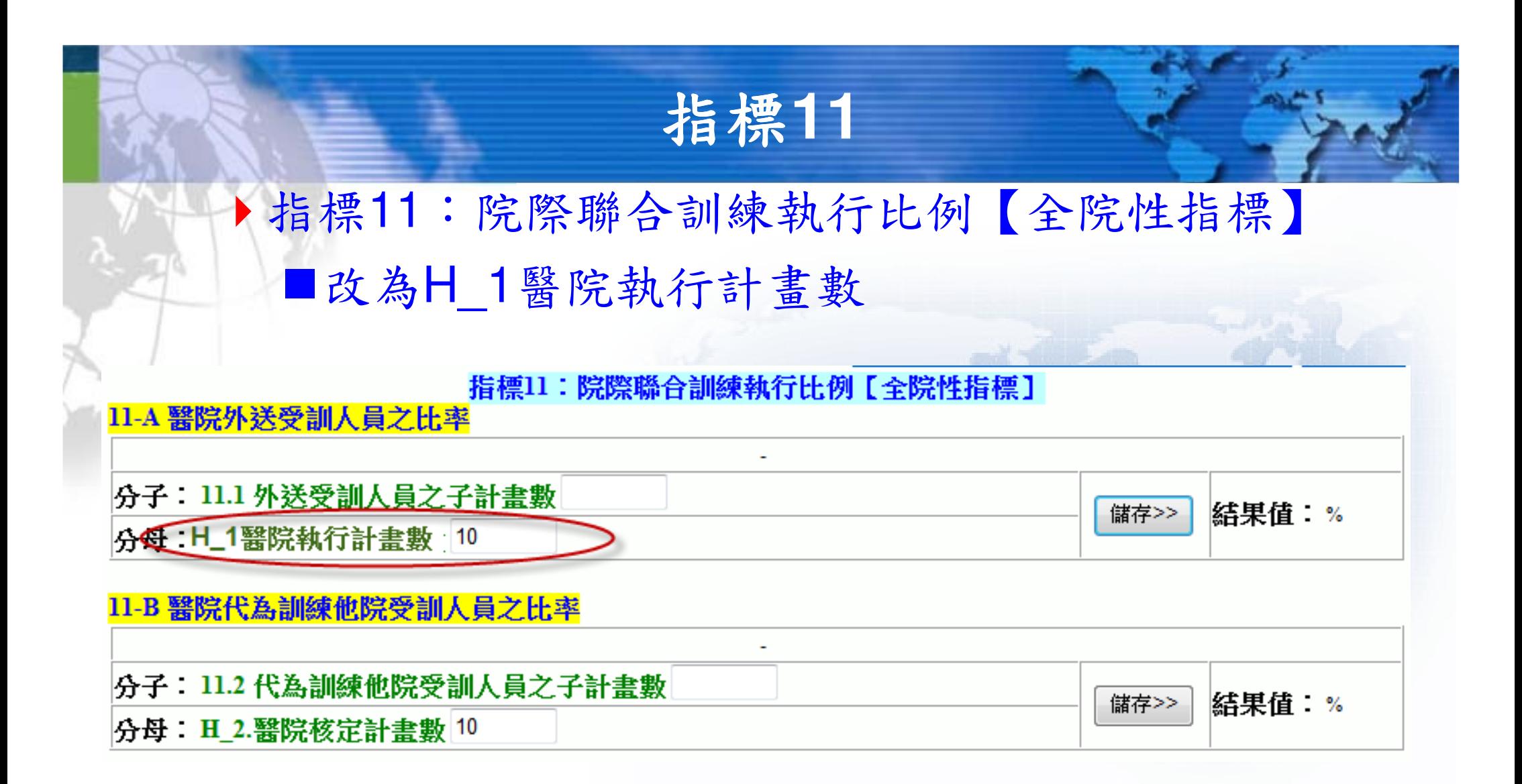

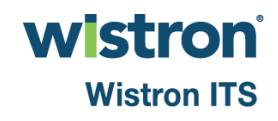

# **(**補充**)**西醫**PGY**計畫申請

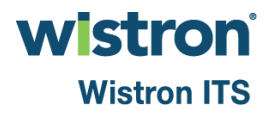

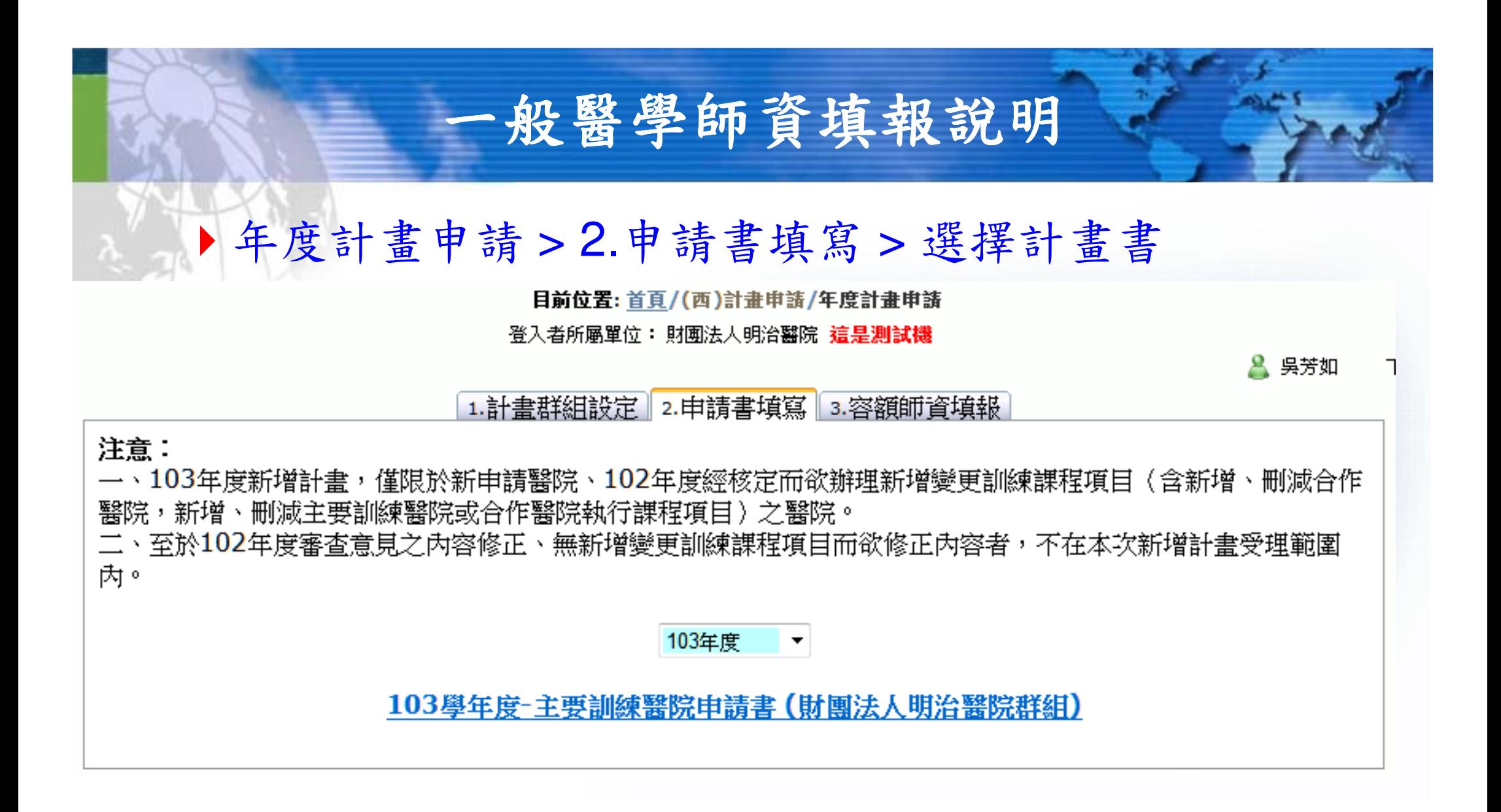

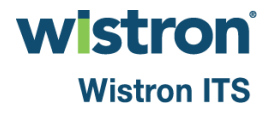

# 一般醫學師資課程填寫

### 點選師資頁面後,須先解除鎖定

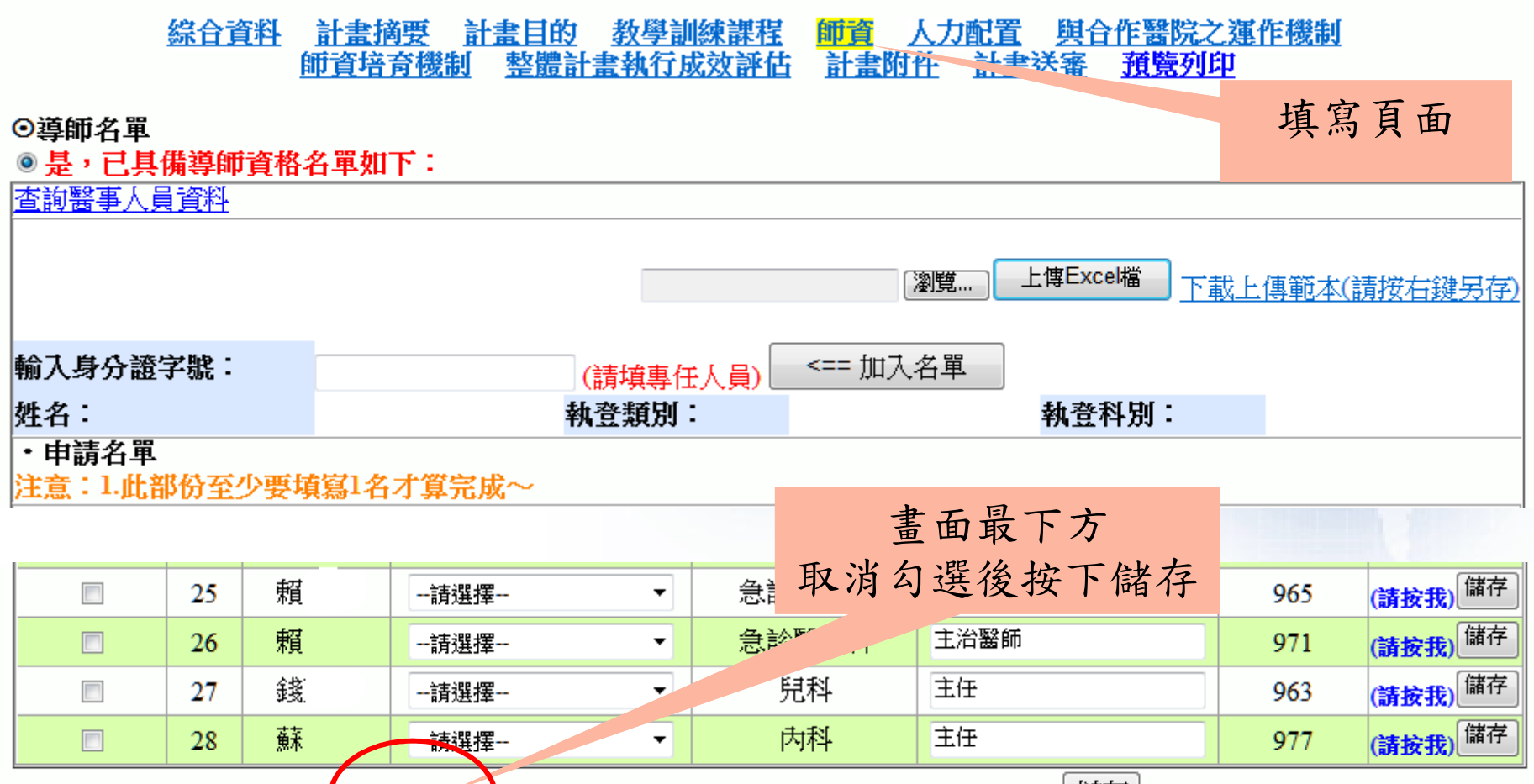

儲存 ■ 〔填寫完成請勾選後再按儲存,以示完成及存檔。 〕

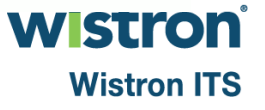

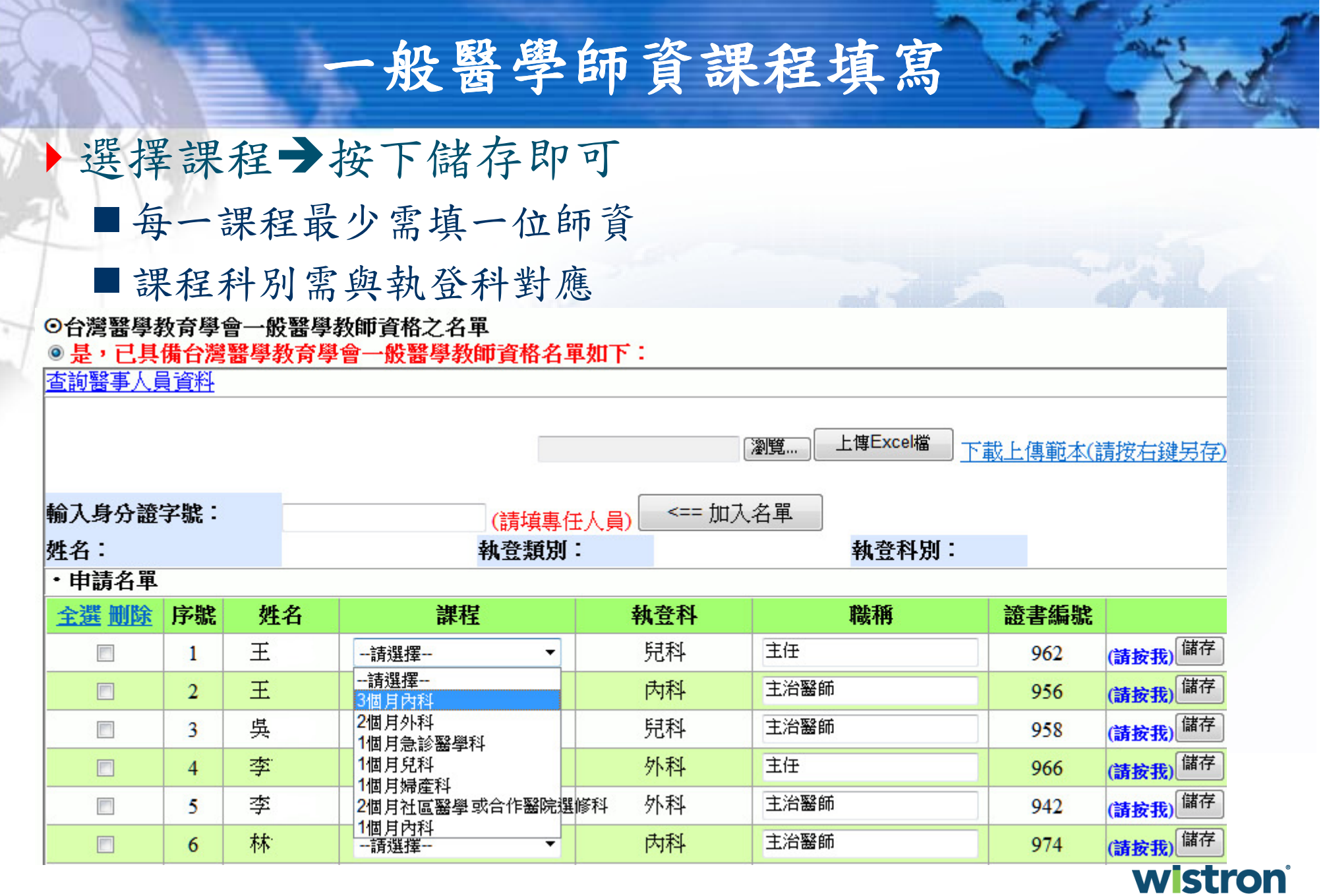

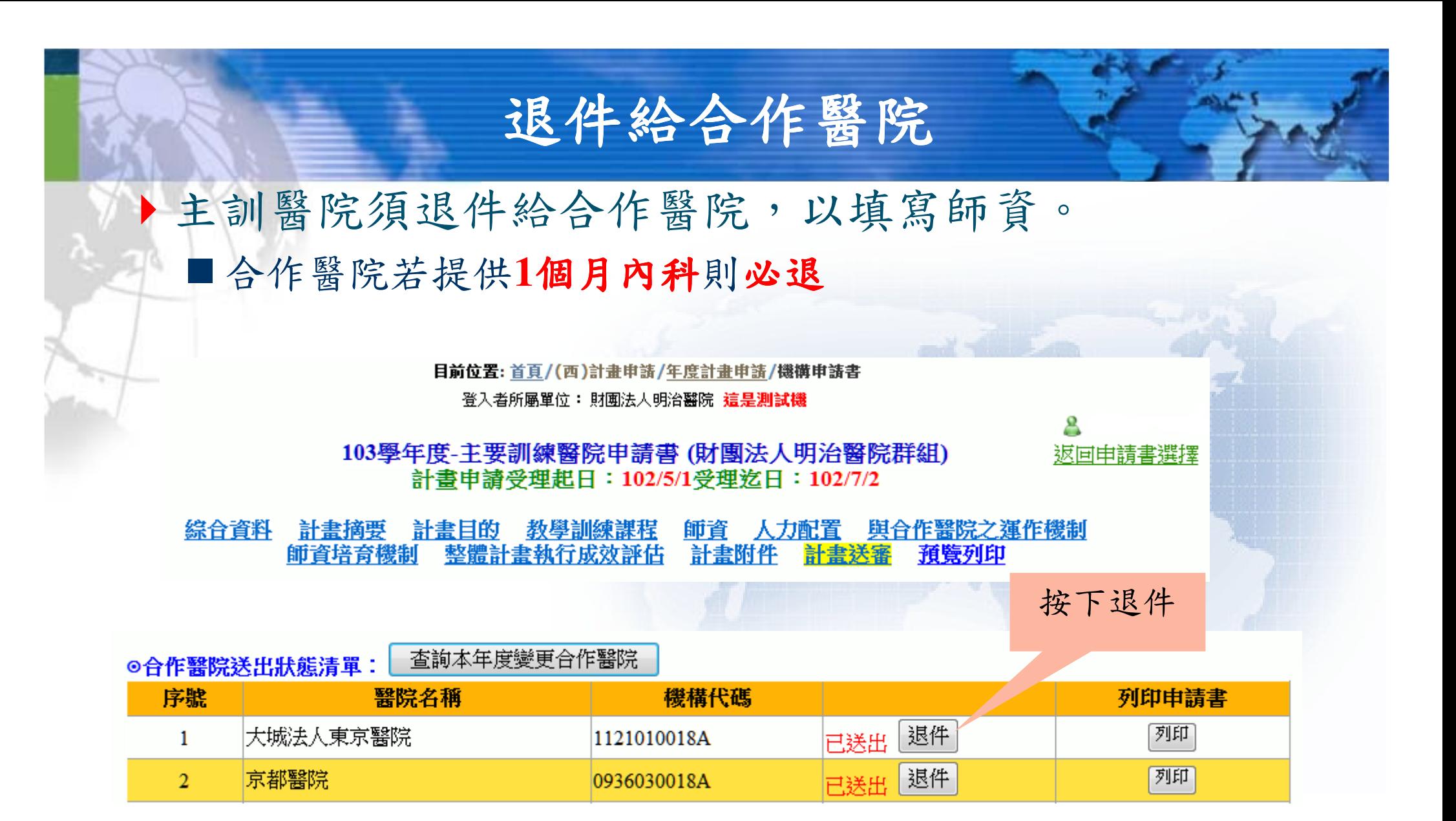

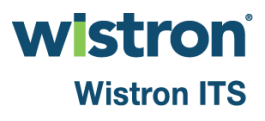

# 合作醫院

### 合作醫院僅執行二個月社區或1個月選修時,亦至少填寫一名師資→可選擇二個月社區或合作醫院選修科課 程

### ⊙台灣醫學教育學會一般醫學教師資格之名單 ◎是,已具備台灣醫學教育學會一般醫學教師資格名單如下:

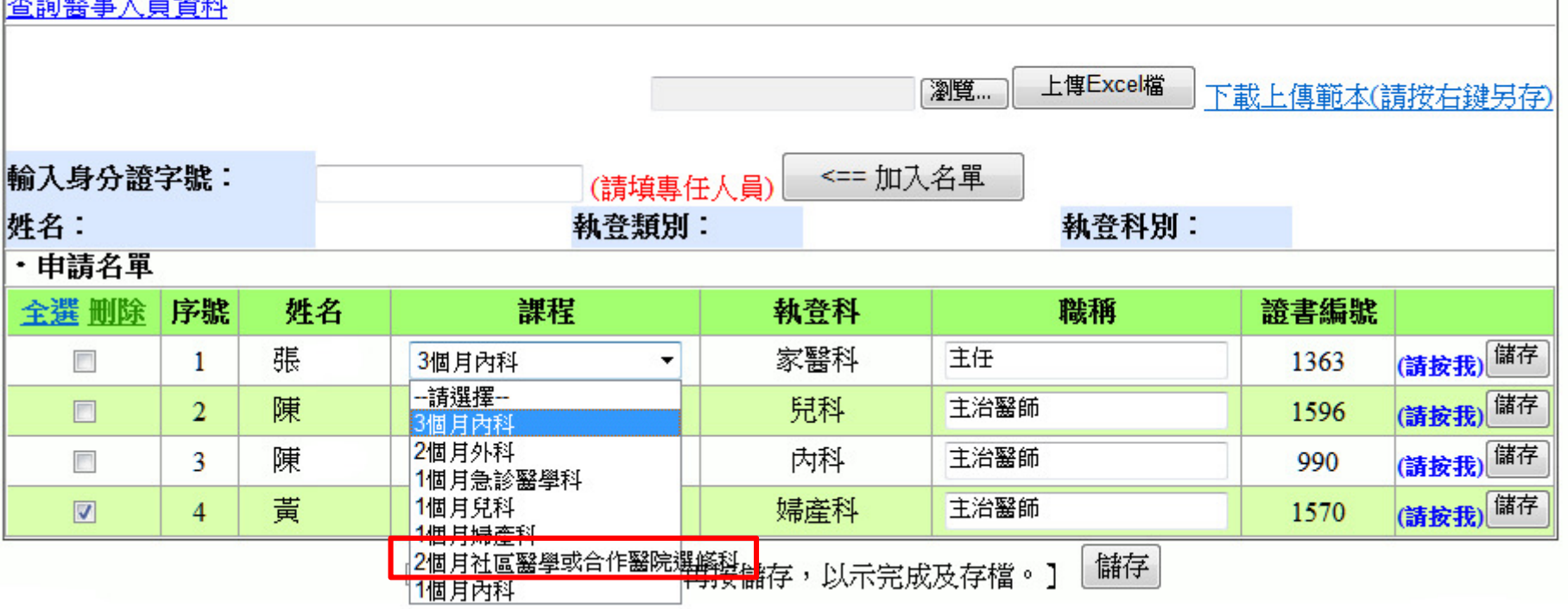

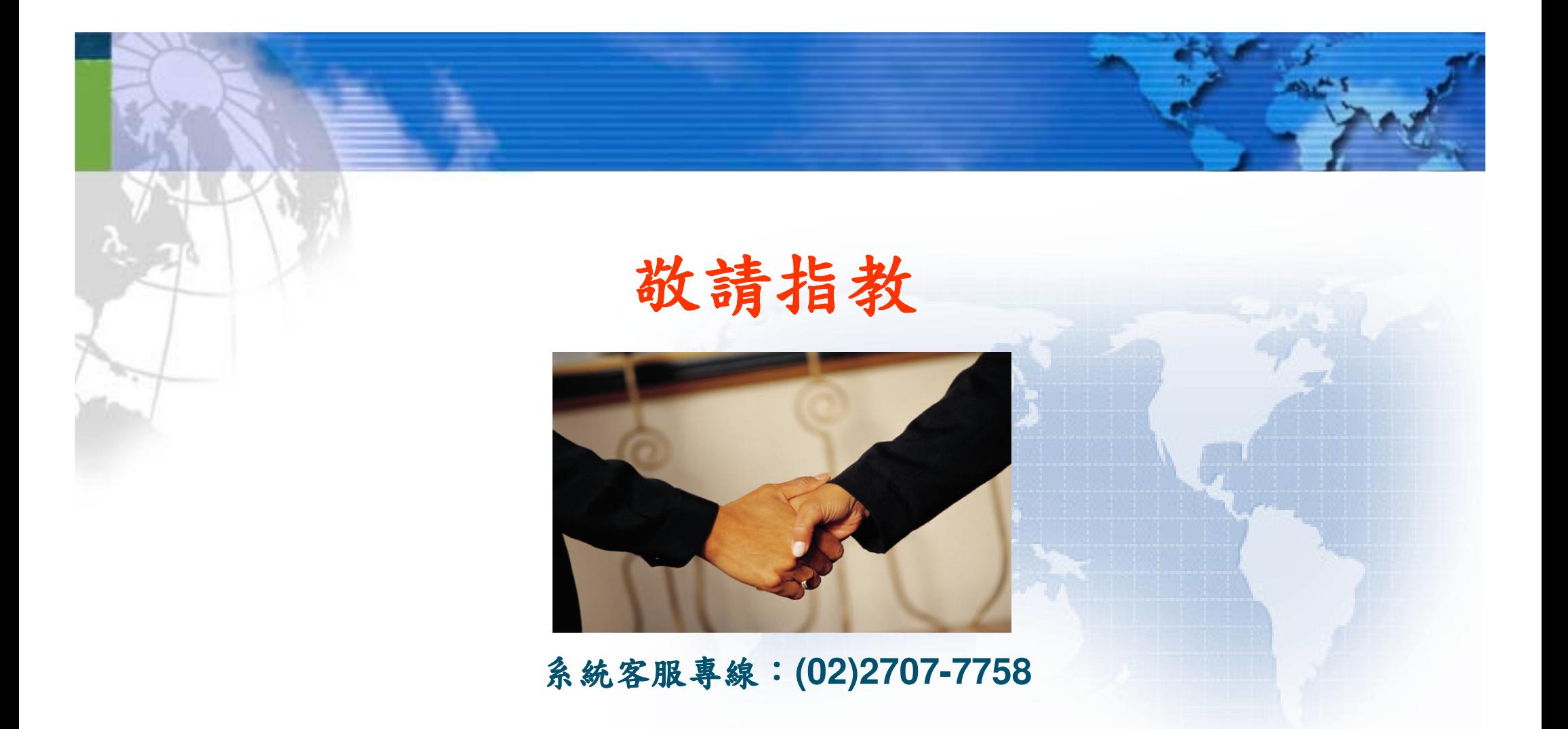

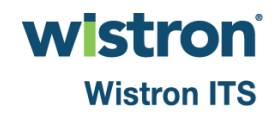